# **제 4 장**

# **연습문제 해답**

#### **연습문제 1.1**

1. 행렬 A의 크기는 2 × 3, 행렬 D의 크기는 3 × 2.

2. −5

- 3. 0
- 4.  $\lceil$  $\overline{\phantom{a}}$ −10 7 12 −2  $-4$   $-2$ 1  $\overline{\phantom{a}}$ 5.  $\sqrt{ }$  $\overline{\phantom{a}}$ 8 0 −0 1  $\parallel$

6. 4차원, 성분의 개수는 120개.

7. 주어진 텐서  $T = [a_{lkij}]_{3 \times 2 \times 4 \times 5}$ 의 성분은  $a_{1111} = 1 + 1 + 1 + 1 = 4$ ,  $a_{1112} = 1 + 1 + 1 + 2 = 5$ , ...,  $a_{3245} = 3 + 2 + 4 + 5 = 14$  이다. 이러한 성분  $a_{lkij}$ 를 모두 더한 값  $s$ 를 구하고자 할 때, 먼저  $l = 1$ 은 뒤의 첨자 k, i, j의 모든 값마다 더해지므로  $1 \times (2 \times 4 \times 5)$  을 합에 포함시켜야 한다.  $l = 2$ , l = 3 에 대해서도 마찬가지로 계산한다. 나머지 첨자의 값에 대해서도 이렇게 생각하여 다음과 같이 구할 수 있다.

$$
s = (1+2+3) \times (2 \times 4 \times 5)
$$
  
+ (1+2) \times (3 \times 4 \times 5)  
+ (1+2+3+4) \times (3 \times 2 \times 5)  
+ (1+2+3+4+5) \times (3 \times 2 \times 4)  
= 1080

#### **연습문제 1.2**

2.  $\frac{1}{13}[3, -4, 12]$ 3.  $\|\mathbf{v}\| = \sqrt{6}$  이므로,  $2 = \sqrt{6} \cos \alpha$ ,  $1 = \sqrt{6} \cos \beta$ ,  $-1 = \sqrt{6} \cos \gamma$  이다. 따라서  $\cos \alpha = \frac{2}{\sqrt{6}}$ ,  $\cos \beta = \frac{1}{\sqrt{6}}$ ,  $\cos \gamma = \frac{-1}{\sqrt{6}}$  이고, 이때  $\cos^2 \alpha + \cos^2 \beta + \cos^2 \gamma = \frac{4}{6} + \frac{1}{6} + \frac{1}{6} = 1$  이 성립한다. 4.  $\frac{\sqrt{10}}{5}$ 5.  $||v||\cos\theta = \sqrt{2} \cdot \frac{\sqrt{10}}{5} = \frac{2\sqrt{5}}{5}$ 6.  $\left[\frac{4}{5}, 0, \frac{2}{5}\right]$ 7.  $\left[\frac{1}{5}, -1, -\frac{2}{5}\right]$ 8. 일차종속

#### **연습문제 1.3**

1. (1) 정의되지 않음 (7) [−7] 2.  $\begin{bmatrix} 24 & -6 \\ -95 & 107 \end{bmatrix}$  $4. \begin{bmatrix} -16 & -6 \\ 168 & -170 \end{bmatrix}$ 5. (1)  $\begin{bmatrix} 0 & \frac{1}{3} & \frac{1}{3} & \frac{1}{3} \end{bmatrix}^T$  (2)  $\begin{bmatrix} \frac{2}{9} & \frac{2}{9} & \frac{1}{3} \end{bmatrix}^T$ 8.  $x = 28, y = 25, z = 20$ 9. (1) det  $A = 0$  (2)  $x = \frac{1}{4}z + \frac{7}{12}$ ,  $y = -\frac{5}{4}z + \frac{1}{12}$ 

#### **연습문제 1.4**

1.  $f(\mathbf{b}_1) = f([1, 0, -1]) = [2, 0] = [1, 1] + [1, -1] = a_{11}\mathbf{c}_1 + a_{21}\mathbf{c}_2, f(\mathbf{b}_2) = f([1, 1, 0]) = [0, 2] =$  $[1, 1] - [1, -1] = a_{12}c_1 + a_{22}c_2$ ,  $f(\mathbf{b}_3) = f([1, 0, 1]) = [3, 1] = 2[1, 1] + [1, -1] = a_{13}c_1 + a_{23}c_2$  로부터  $A =$  $\begin{bmatrix} 1 & 1 & 2 \\ 1 & -1 & 1 \end{bmatrix}$  이다. 2.  $f(\mathbf{b}_1) = f([1,0]) = [1,1] = 2[0,1] + [1,-1] = a_{11}\mathbf{c}_1 + a_{21}\mathbf{c}_2, f(\mathbf{b}_2) = f([1,1]) = [2,0] =$  $2[0,1]+2[1,-1] = a_{12}c_1 + a_{22}c_2$  로부터  $A =$  $\begin{bmatrix} 2 & 2 \\ 1 & 2 \end{bmatrix}$  이다. 3. 임의의 실수 a, b ∈ R과 벡터 [x1, y1], [x2, y2]에 대하여

$$
f(a[x_1, y_1] + b[x_2, y_2]) = f([ax_1 + bx_2, ay_1 + by_2])
$$
  
= 
$$
[(ax_1 + bx_2) + (ay_1 + by_2), 2(ax_1 + bx_2) + 3(ay_1 + by_2)]
$$
  
= 
$$
a[x_1 + y_1, 2x_1 + 3y_1] + b[x_2 + y_2, 2x_2 + 3y_2]
$$
  
= 
$$
af([x_1, y_1]) + bf([x_2, y_2])
$$

이므로 f는 선형사상이다. 이 선형사상의 행렬표현은

$$
\begin{bmatrix} f([1,0])^T & f([0,1])^T \end{bmatrix} = \begin{bmatrix} 1 & 1 \\ 2 & 3 \end{bmatrix}
$$

이다.

4.  $f([0,0]+[0,0]) = f([0,0])+f([0,0]) \subseteq \mathbb{E} \neq \mathbb{H} f([0,0]) = 0$ 이다. 원점을 지나는 직선  $\ell : ax+by = 0$ 의 그래프는  ${t[b, -a] | t \in \mathbb{R}}$ 로 생각할 수 있고, 이 그래프의 선형사상  $f$ 에 의한 상  ${f(t[b, -a]) | t \in \mathbb{R}}$ R} = {t f([b, −a]) | t ∈ R}는 하나의 위치벡터 f([b, −a])에 임의의 실수 t를 곱하여 만든 벡터들의 집합이므로, 원점을 지나는 직선을 이룬다. 따라서 선형사상은 원점을 지나는 직선을 또 다른 원점을 지나는 직선으로 보낸다.

5. 
$$
f([x, y]) = [ax + by, cx + dy]
$$
  
\n6.  $R_{\theta_2} \circ R_{\theta_1} = \begin{bmatrix} \cos \theta_2 & -\sin \theta_2 \\ \sin \theta_2 & \cos \theta_2 \end{bmatrix} \begin{bmatrix} \cos \theta_1 & -\sin \theta_1 \\ \sin \theta_1 & \cos \theta_1 \end{bmatrix}$   
\n
$$
= \begin{bmatrix} \cos \theta_2 \cos \theta_1 - \sin \theta_2 \sin \theta_1 & -\cos \theta_2 \sin \theta_1 - \sin \theta_2 \cos \theta_1 \\ \sin \theta_2 \cos \theta_1 + \cos \theta_2 \sin \theta_1 & -\sin \theta_2 \sin \theta_1 + \cos \theta_2 \cos \theta_1 \end{bmatrix}
$$
  
\n
$$
= \begin{bmatrix} \cos(\theta_1 + \theta_2) & -\sin(\theta_1 + \theta_2) \\ \sin(\theta_1 + \theta_2) & \cos(\theta_1 + \theta_2) \end{bmatrix} = R_{\theta_1 + \theta_2}
$$
  
\n7.  $T_y \circ T_x = \begin{bmatrix} -1 & 0 \\ 0 & 1 \end{bmatrix} \begin{bmatrix} 1 & 0 \\ 0 & -1 \end{bmatrix}$   
\n
$$
= \begin{bmatrix} -1 & 0 \\ 0 & -1 \end{bmatrix} = R_{\pi}
$$
  
\n8.  $(A \begin{bmatrix} a \\ b \end{bmatrix})^T (A \begin{bmatrix} x \\ y \end{bmatrix}) = \begin{bmatrix} a & b \end{bmatrix} A^T A \begin{bmatrix} x \\ y \end{bmatrix} = \begin{bmatrix} a & b \end{bmatrix} \begin{bmatrix} x \\ y \end{bmatrix}$   
\n9.  $f_{A_2, v_2} \circ f_{A_1, v_1} (x) = f_{A_2, v_2} (A_1 x + v_1)$   
\n
$$
= A_2 A_1 x + A_2 v_1 + v_2
$$
  
\n
$$
= A_2 A_1 x + A_2 v_1 + v_2
$$
  
\n
$$
= A_2 A_1 x + A_2 v_1 + v_2
$$
  
\n
$$
= A_2 A_1 A_2 v_1 + v_2
$$
  
\n
$$
= A_2 A_1 A_2 v_1 + v_2
$$

13.  $null(A) = \{[0,0]\}$  $col(A) = Span\left\{\begin{bmatrix} 2 \\ 1 \end{bmatrix}\right\}$ 1 ,  $\left\lceil 3 \right\rceil$  $\begin{bmatrix} 3 \ 2 \end{bmatrix}$  =  $\mathbb{R}^2$  $row(A) = Span\{[2,3], [1,2]\} = \mathbb{R}^2$ 

14.  $\text{row}(A) = \text{Span}\{[1,2]\}$ 이고  $\text{null}(A) = \text{Span}\{$  $\lceil -2 \rceil$ 1 1 }이므로  $[a, 2a]$  $\left[-2b\right]$ b 1 = [0] 이다.

15. 열변환과 행변환을 이용하여 직접 계산하여 얻은 답과 다음과 같이 파이썬으로 구한 답을 비교하여 실질적으로 같음을 확인하도록 한다.

```
from sympy import *
# init_printing(use_unicode=True)
m=Matrix([[1,-1,3],[5,-4,-4],[7,-6,2]])
print("행공간:", m.rowspace() , '\n')
print("열공간:", m.columnspace(), '\n')
```
행공간: [Matrix([[1, -1, 3]]), Matrix([[0, 1, -19]])] 열공간: [Matrix([ [1], [5], [7]]), Matrix([ [-1], [-4], [-6]])]

### **연습문제 1.5**

1. 직접 계산하여 답을 구한 후, 다음과 같이 파이썬으로 답을 확인할 수 있다.

```
from sympy import *
A = Matrix([1,3],[4,2]])t=symbols('t')
print("특성방정식:", A.charpoly(t).as_expr(), '\n')
print("고유값:", A.eigenvals(), '\n')
print("고유벡터:", A.eigenvects(), '\n')
   특성방정식: t**2 - 3*t - 10
   고유값: 5: 1, -2: 1
```

```
고유벡터: [(-2, 1, [Matrix([ [-1], [ 1]])]), (5, 1, [Matrix([ [3/4], [ 1]])])]
```
2. 직접 계산하여 답을 구한 후, 다음과 같이 파이썬으로 답을 확인할 수 있다.

```
from sympy import *
A = Matrix([0, -1, 0], [0, 0, 1], [-4, -17, 8]])t=symbols('t')
print("특성방정식:", A.charpoly(t).as_expr(), '\n')
print("고유값:", A.eigenvals(), '\n')
print("고유벡터:", A.eigenvects(), '\n')
```
특성방정식: t\*\*3 - 8\*t\*\*2 + 17\*t - 4

```
고유값: 4: 1, 2 - sqrt(3): 1, sqrt(3) + 2: 1
```
고유벡터:  $[(4, 1, [Matrix([[-1/16], [1/4], [1]])]), (2 - sqrt(3), 1, [Matrix([[-1/(-2 + sqrt(3)) **2],$  $[-1/(-2 + \sqrt{(3)}), [1]]), (\sqrt{(3} + 2, 1, [\text{Matrix}([1/(-2 - \sqrt{(3)})^*])], [1/(-2 - \sqrt{(3)})],$  $1$ ]])])]

3. 특성방정식은

$$
p_A(t) = t^2 - (a + d)t + (ad - bc)
$$

이고 이 이차방적식의 판별식은

$$
D = (a+d)^{2} - 4(ad - bc) = (\text{tr}(A))^{2} - 4\text{det}(A)
$$

이므로  $(\text{tr}(A)^2 - 4\text{det}(A) > 0$ 이면 이 행렬은 서로 다른 두 고유값을 갖는다. 따라서 대각화가능하다.

4.  $D = (\text{tr}(A)^2 - 4\text{det}(A) = (a+c)^2 - 4(ac-b^2) = (a-c)^2 + 4b^2 \ge 0$ 이고, 만일  $a \ne c$ 이거나  $b \neq 0$ 이면  $D > 0$ 이므로 위의 연습문제 3으로 부터 대각화 가능하다. 만일  $a = c$ 이고  $b = 0$ 이면 주어진 행렬의 특성방정식은  $p_A(t) = (t - a)^2$ 이고  $\lambda = a$ 에 대응하는 고유공간은 R<sup>2</sup>이므로 서로 일차독립인 2개의 고유벡터를 잡을 수 있다. 따라서 대각화가능하다.

5. 직접 계산하여 답을 구한 후, 다음과 같이 파이썬으로 답을 확인할 수 있다.

```
from sympy import *
A = Matrix([1, 6], [0, 5]])t=symbols('t')
print("특성방정식:", A.charpoly(t).as_expr(), '\n')
print("고유값:", A.eigenvals(), '\n')
print("고유벡터:", A.eigenvects(), '\n')
```

```
특성방정식: t**2 - 6*t + 5
고유값: 1: 1, 5: 1
```
고유벡터: [(1, 1, [Matrix([ [1], [0]])]), (5, 1, [Matrix([ [3/2], [ 1]])])]

6.  $p_A(t) = (t-1)(t-b) - 6a = (t-4)(t+3)$ 으로부터  $b+1 = 1$ ,  $b-6a = -12$ 이다. 그러므로  $a = 2$ ,  $b = 0$ 이다.

```
7.
     \sqrt{ }\overline{\phantom{a}}0 0 0
        0 1 0
        0 0 2
                        1
                        \overline{\phantom{a}},
                                \sqrt{ }\parallel0 1 0
                                   0 1 0
                                   0 0 2
                                                   1
                                                   \parallel
```
8. 직접 계산하여 답을 구한 후, 다음과 같이 파이썬으로 답을 확인할 수 있다.

```
from sympy import *
init_printing(use_unicode=True)
```

```
A = Matrix([[-1, -2, -2], [1, 2, 1], [-1, -1, 0]])t=symbols('t')
```

```
print("특성방정식", A.charpoly(t).as_expr(), '\n')
```

```
print("고유벡터", A.eigenvects(), '\n')
P, D = A.diagonalize()
print("P=", P, "D=", D, '\n')
```

```
특성방정식 t^{**}3 - t^{**}2 - t + 1
```
고유벡터 [(-1, 1, [Matrix([ [ 2], [-1], [ 1]])]), (1, 2, [Matrix([ [-1], [ 1], [ 0]]), Matrix([ [-1], [ 0], [  $1$ ])])])]

 $P=$  Matrix([[2, -1, -1], [-1, 1, 0], [1, 0, 1]]) D= Matrix([[-1, 0, 0], [0, 1, 0], [0, 0, 1]])  $D = P^{-1}AP$ 로 부터

$$
A^{25} = PD^{25}P^{-1} = \begin{bmatrix} 2 & -1 & -1 \\ -1 & 1 & 0 \\ 1 & 0 & 1 \end{bmatrix} \begin{bmatrix} -1 & 0 & 0 \\ 0 & 1 & 0 \\ 0 & 0 & 1 \end{bmatrix} \begin{bmatrix} 2 & -1 & -1 \\ -1 & 1 & 0 \\ 1 & 0 & 1 \end{bmatrix}^{-1}
$$

$$
= PDP^{-1} = A
$$

9. 직접 계산하여 답을 구한 후, 다음과 같이 파이썬으로 답을 확인할 수 있다.

```
from sympy import *
init_printing(use_unicode=True)
A = Matrix([1, 2], [2, 4]])t=symbols('t')
print("특성방정식", A.charpoly(t).as_expr(), '\n')
print("고유벡터", A.eigenvects(), '\n')
P, D = A.diagonalize()
print("P=", P, "D=", D, '\n')
   특성방정식 t**2 - 5*t
   고유벡터 [(0, 1, [Matrix([ [-2], [ 1]])]), (5, 1, [Matrix([ [1/2], [ 1]])])]
```

```
P= Matrix([[-2, 1], [1, 2]]) D= Matrix([[0, 0], [0, 5]])
```
10. 
$$
f_{P^{-1}AP}(t) = \det(tI - P^{-1}AP) = \det(P^{-1}(tI - A)P) = \det(tI - A) = f_A(t)
$$

11.

```
import numpy as np
def power_iteration(A, x, num_simulations: int):
   # A는 주어진 정사각행렬, x는 초기벡터, num_simulations는 반복실행할 횟수입니다.
   x_k = xfor _ in range(num_simulations):
      # Ax를 계산합니다
      x_k1 = np.dot(A, x_k)# Ax의 크기를 계산합니다
      x_k1_norm = np.linalg.norm(x_k1)# x_{k+1}을 구합니다.
```

```
x_k = x_k1 / x_k1 norm
     return x_k
def power_iteration_ev(A,x, num_simulations: int):
     x_k=x
     for _ in range(num_simulations):
          x k1 = np.dot(A, x k)x_k1\text{-norm} = npu1inalg.norm(x_k1)x_k = x_k1 / x_k1_{norm}return np.dot(np.transpose(x_k), np.dot(A, x_k))
print("우세한 고유벡터:", power_iteration(np.array([[1, 2], [2, 1]]),
np.array([[1],[0]]), 100), '\n')
print("우세한 고유값:", power_iteration_ev(np.array([[1, 2], [2, 1]]),
np.array([[1],[0]]), 100), '\n')
    우세한 고유벡터: [[0.70710678] [0.70710678]]
   우세한 고유값: [[3.]]
12. 인접행렬은
                                           \begin{bmatrix} 0 & 1 & 0 & 1 & 0 \end{bmatrix}\begin{array}{c} \begin{array}{c} \begin{array}{c} \begin{array}{c} \end{array} \\ \begin{array}{c} \end{array} \end{array} \end{array} \end{array}1 0 0 1 1
                                            0 1 0 0 1
                                            0 0 1 0 1
                                            0 0 1 0 0
                                                             \begin{array}{c} \begin{array}{c} \begin{array}{c} \begin{array}{c} \end{array} \\ \begin{array}{c} \end{array} \\ \begin{array}{c} \end{array} \\ \begin{array}{c} \end{array} \end{array} \end{array} \end{array}이고 페이지랭크 알고리즘을 1000번 반복하여 이용하여 얻은 검색사이트의 권위 점수 순서는 다음과
같다.
import numpy as np
def PageRank(A, num_simulations: int):
     # A^T A를 계산
     B = np.dot(np.transpose(A), A)# 행렬 A의 열을 더하여 권한벡터를 구한다.
     a_k=np.sum(A, axis=0)
     # PageRank algorithm을 적용
     for _ in range(num_simulations):
          a_k1 = np.dot(B, a_k)a_k1_norm = np.linalg.norm(a_k1)
          a_k = a_k 1 / a_k 1 norm
          # k번째 a_k를 인쇄
     return a_k
print("검색사이트의 권한:",
PageRank(np.array([[0,1, 0, 1, 0], [1,0,0,1,1], [0,1,0,0,1],
[0,0,1,0,1], [0,0,1,0,0]]), 1000))
```
### **연습문제 2.2**

1. (1) y = − 1 x + 3 (2) y = 1 2 2 4 x + 1 2. y = 4x − 3 3. f 0 (x) = 3x <sup>2</sup> − 1 4. f 0 (x) = <sup>1</sup> 2 √x , x = 9에서의 접선: y = 1 6 x + 3 2 . lim x→0+ f 0 (x) = <sup>∞</sup>, limx→∞ f 0 (x) = 0. 5. (1) f 0 (t) = <sup>1</sup> 2t (3<sup>t</sup> + 1)<sup>√</sup> t (2) f 0 (x) = <sup>2</sup><sup>x</sup> <sup>3</sup>+17x <sup>2</sup>+20x+1 (x+5)2 6. ds dθ <sup>θ</sup>=45◦ = −100. 7. cos x 8. sec<sup>2</sup> y 9. (2) 8(<sup>x</sup> <sup>5</sup> csc<sup>2</sup> x−5x <sup>4</sup> cot x) (1+x5 cot x) 9 10. y <sup>0</sup> = 2x y , y <sup>00</sup> = 2 <sup>y</sup> − 4x 2 y3 11. dy dx = y−x 2 y2−x , (3/2, 3/2)에서의 접선: y = −x + 3, dy dx = 0 at ( √3 2, √3 4)

10. (3) 
$$
x = \ln (2 \pm \sqrt{3})
$$
  
11. (5)  $\cos^{-1}(\cos(\frac{5\pi}{2})) = \cos^{-1} 0 = \frac{\pi}{2}$  (6)  $-\frac{1}{2}$ 

7. (1) 
$$
0 \le x \le 9
$$
 (2)  $x \ne -2$ ,  $x \ne -4$   
9.  $f^{-1}(x) = \sqrt{x^3 - 1}$ ,  $\mathbb{E} \in f^{-1}(x) = -\sqrt{x^3 - 1}$ .  $\forall x \in \mathbb{R} \ni x \ge 1$ .

7. (1) 
$$
0 \le x \le 9
$$
 (2)  $x \ne -2, x \ne -4$ 

3. (3) 
$$
\sqrt{2}
$$
  
6.  $e^2$ 

4. 
$$
l = \frac{\pi}{2}, S = \frac{3\pi}{2}
$$
  
5. (5)  $\sqrt{2}$  (6) -1

$$
0. \; (4) \; 400
$$

3. (4) 
$$
450^{\circ}
$$

2. (5) 
$$
4\pi + \frac{\pi}{2}
$$

1. (3) 
$$
x \neq 0, x \neq 2
$$

## **연습문제 2.1**

검색사이트의 권한: [0.29284432 0.39120217 0.2350792 0.46483044 0.69990964] 따라서 검색사이트의 순위는 사이트 5, 사이트 4, 사이트 2, 사이트 1, 사이트 3 순이다.

12. 
$$
\frac{dy}{dx} = y\left(\frac{2}{x} - \frac{1}{3(2-x)} - \frac{8x}{1+x^2}\right)
$$
,  $(1, \frac{1}{16})\Theta$   $\triangleleft$   $\triangleleft$ :  $y = -\frac{7}{48}(x-1) + \frac{1}{16} = -\frac{7}{48}x + \frac{5}{24}$ .  
\n13.  $\frac{dy}{dx} = \frac{1}{x \ln x}$   
\n14.  $\frac{dy}{dx} = -\frac{2}{\ln 2} \tan x$   
\n15.  $e^{-2}$   
\n16.  $\frac{1}{6}$   
\n17. (3)  $\frac{1}{|x|\sqrt{x^2-1}(\csc^{-1}x)^2}$   
\n18. (3)  $x^x \left(\left(\ln x\right)^2 + \ln x + \frac{1}{x}\right)x^{x^x}$ 

# **연습문제 2.3**

1. 
$$
-\frac{60}{\sqrt{85}}
$$
 ft/sec  
\n2.  $\frac{132}{125}$  rad/sec  
\n3. (1)  $\frac{dh}{dt} = \frac{32}{\pi h^2}$  (2)  $\frac{1}{2\pi}$   
\n4.  $\frac{\pi}{90}$   
\n5.  $18\pi$  cm<sup>3</sup>  
\n6.  $(-\infty, -2) : \vec{4} \pm (0, 0) : \vec{5} \rightarrow (0, 1) : \vec{4} \pm (0, 0) : \vec{5} \rightarrow (0, 1) : \vec{5} \rightarrow (0, 1) : \vec{6} \rightarrow (0, 1) : \vec{6} \rightarrow (0, 1) : \vec{7} \rightarrow (0, 1) : \vec{8} \rightarrow (0, 1) : \vec{8} \rightarrow (0, 1) : \vec{8} \rightarrow (0, 1) : \vec{9} \rightarrow (0, 1) : \vec{1} \rightarrow (0, 1) : \vec{1} \rightarrow (0, 1) : \vec$ 

**연습문제 2.4**

3. (1) 6 (2) 
$$
\frac{15}{2}
$$
 (3) 0  
4. (1)  $-\pi$  (2)  $1 - \frac{\pi}{2}$   
5. (1)  $-\frac{1}{\sin x} + C$  (3)  $x - \tan^{-1} x + C$ 

7. (3) 
$$
x \tan^{-1} x - \frac{1}{2} \ln(1 + x^2) + C
$$
  
8. (2) -1 (3) 0

9. (2)  $\frac{16}{3} - \frac{4\sqrt{2}}{3}$ 

**연습문제 2.5**

1. 
$$
\frac{125}{6}
$$
  
\n2.  $\frac{9}{2}$   
\n3.  $\frac{2}{3}$   
\n4.  $V = \int_0^8 A(y) dy = \int_0^8 \pi x^2 dy = \int_0^8 \pi y^{\frac{2}{3}} dy = \frac{96\pi}{5}$ .  
\n5.  $L = \int_1^e \sqrt{1 + (f'(x))^2} dx = \int_1^e \sqrt{1 + (2x - \frac{1}{8x})^2} dx = \int_1^2 \sqrt{(2x + \frac{1}{8x})^2} dx$   
\n $= \int_1^2 (2x + \frac{1}{8x}) dx = \left[ x^2 + \frac{1}{8} \ln x \right]_1^e = e^2 - \frac{7}{8}$   
\n6.  $L = \int_0^1 \sqrt{(x'(t))^2 + (y'(t))^2} dt = \int_0^1 \sqrt{36t^2 + 36t^4} dt = \int_0^1 6t \sqrt{1 + t^2} dt$   
\n $= 3 \int_1^2 \sqrt{u} du = 2(2\sqrt{2} - 1)$ 

- 9. (2) 변수분리법을 이용하여 (4 $y-\cos y$ ) $dy\,=\,3x^2\,dx$ 로 두고 양변에 적분을 취하면 일반해  $2y^2-\sin y=x^3+C$ 를 얻는다. 여기에 주어진 초기값을 대입하면  $c=0$  이다. 따라서 초기값 문제의 해는  $2y$  $2 - \sin y = x^3$  이다. (3) 변수분리법을 이용하여  $\frac{1}{y^2} \, dy \ = \ - 4 x \, dx \,$ 로 두고 양변에 적분을 취하면 일반해  $-\frac{1}{y}$  $\frac{1}{y}$  =  $-2x^2 + C$ 를 얻는다. 여기에 주어진 초기값을 대입하면  $C = -1$ 이다. 따라서 초기값 문제 의 해는  $y = \frac{1}{2x^2}$  $\frac{1}{2x^2+1}$ 이다.
- 10. 주어진 미분방정식을 다음과 같이 양변에 변수를 분리하여 나타낸다.

$$
\frac{3y^3+2}{y} \, dy = e^x \, dx, \qquad \frac{2}{7}, \quad \left(3y^2 + \frac{2}{y}\right) \, dy = e^x \, dx.
$$

이제 양변에 적분을 취하여 계산하면

$$
y^3 + 2\ln|y| = e^x + C
$$

로 일반해를 얻는다.

 $(1)$  일반해에 주어진 초기조건을 대입하면  $1 + 0 = 1 + C$ 으로부터  $C = 0$  이므로, 특수해는  $y^3 + 2\ln|y| = e^x$  이다.

(2) 일반해에 주어진 초기조건을 대입하면 −1 + 0 = 1 + C 으로부터 C = 2 이므로, 특수해는  $y^3 + 2 \ln |y| = e^x + 2 \text{ of } 1.$ 

#### **연습문제 3.1**

- 1. (1)  $\frac{1}{2} \|\overrightarrow{PQ} \times \overrightarrow{PR}\| = \frac{1}{2} \|(-1, 0, 1) \times (0, -1, 1)\| = \frac{\sqrt{3}}{2}$ (2)  $\frac{1}{6}|\overrightarrow{OP}\cdot(\overrightarrow{OQ}\times\overrightarrow{OR})=\frac{1}{3}$ (3)  $\ell(t) = Q + t(R - Q) = (0, 1, 1) + t(1, -1, 0) = (t, 1 - t, 1), t \in \mathbb{R}$ (4)  $\left|\text{Proj}_{\overrightarrow{OP}\times\overrightarrow{QR}}(\overrightarrow{OQ})\right| = \left|\text{Proj}_{(0,0,-2)}(0,1,1)\right| = \left|\frac{(0,0,-2)\cdot(0,1,1)}{\sqrt{(0,0,-2)\cdot(0,0,-1)}}\right|$  $\left| \frac{(0,0,-2)\cdot(0,1,1)}{(0,0,-2)\cdot(0,0,-2)} \right| = 1$ (5) 법벡터  $N = \overrightarrow{PQ} \times \overrightarrow{PR} = (1,1,1)$ 이고  $P(1,1,0)$ 을 지나는 평면이므로  $(1,1,1) \cdot (x-1, y-1)$ 1,  $z$ ) = 0으로부터  $x + y + z = 2$ 이다.
	- (6)  $\left|\text{Proj}_{\overrightarrow{PQ}\times\overrightarrow{PR}}(\overrightarrow{OP})\right| = \left|\frac{(1,1,1)\cdot(1,1,0)}{\sqrt{(1,1,1)\cdot(1,1,1)}}\right|$  $\frac{1,1,1)\cdot(1,1,0)}{(1,1,1)\cdot(1,1,1)}\Big| = \frac{2}{\sqrt{3}}$

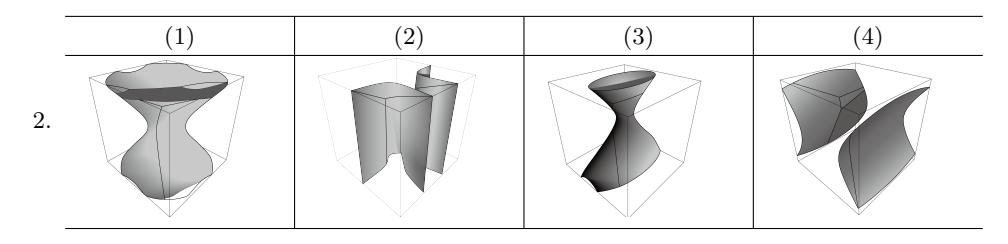

3. 원기둥  $x^2 + y^2 = 1$ 을 매개화하면 (cos $\theta, \sin \theta, z$ )이 되고 이 점들이  $z = x^2 - y^2$ 을 만족해야 하므로  $z = \cos^2 \theta - \sin^2 \theta = \cos 2\theta$ 이다. 따라서 이 곡선의 매개화는

$$
\ell(\theta) = (\cos \theta, \sin \theta, \cos 2\theta), \ \ 0 \le \theta < 2\pi
$$

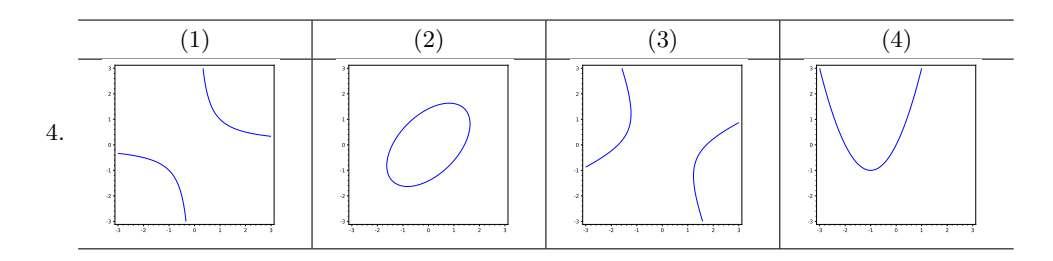

- 5. 직접 계산하면 됨
- 6. 평면위의 원 $x^2 + y^2 = r^2$  위의 점  $(x(t), y(t))$ 를 생각하면  $(x(t), y(t)) \cdot (x(t), y(t)) = r^2$ 을 만족한 다. 주어진 매개화가 t에 대해 미분가능하다고 하고 이를 미분하면  $(x'(t), y'(t)) \cdot (x(t), y(t)) = 0$ 이다. 즉 원 위의 한 점에서의 접선과 위치벡터는 항상 서로 수직하다.
- 7.  $r'(t) = e^t(\cos t, \sin t) + e^t(-\sin t, \cos t)$ 이므로  $||r'(t)|| = \sqrt{e^{2t} + e^{2t}} = \sqrt{2}e^t$ 이다. 따라서 호의 길이는

$$
\int_0^{\pi/2} \sqrt{2}e^t dt = \sqrt{2}(e^{\pi/2} - 1)
$$

이다. 호의 길이 함수  $s(t) = \int_0^t \| \mathbf{r}'(t) \| dt = \sqrt{2} (e^t - 1)$ 의 역함수는  $t(s) = \ln(1 + s/\sqrt{2})$ 이므로 호장재매개곡선은

$$
\mathbf{r}(s) := \mathbf{r}\left(\ln(1+s/\sqrt{2})\right) = \left(1 + s/\sqrt{2}\right)\left(\cos\left(\ln(1+s/\sqrt{2})\right), \sin\left(\ln(1+s/\sqrt{2})\right)\right)
$$

이다.

8. 
$$
T(t) = \left(-\frac{4}{5}\sin t, -\cos t, \frac{3}{5}\sin t\right)
$$
  
\n
$$
\mathbf{r}''(t) = \left(-\frac{4}{5}\cos t, \sin t, \frac{3}{5}\cos t\right), \quad \kappa = \|\mathbf{r}''(t)\| = 1, \quad N(t) = \mathbf{r}''(t)
$$
  
\n
$$
B(t) = T(t) \times N(t) = \left(-\frac{3}{5}, 0, \frac{4}{5}\right)
$$
  
\n
$$
\text{and } \mathbf{r}''(t) = \left(-\frac{3}{5}, 0, \frac{4}{5}\right)
$$
  
\n
$$
\text{and } \mathbf{r}''(t) = \left(-\frac{3}{5}, 0, \frac{4}{5}\right)
$$
  
\n
$$
\text{and } \mathbf{r}''(t) = \left(-\frac{3}{5}, 0, \frac{4}{5}\right)
$$
  
\n
$$
\text{and } \mathbf{r}''(t) = \left(-\frac{3}{5}, 0, \frac{4}{5}\right)
$$

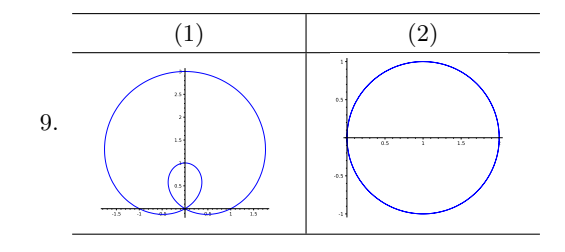

- 10.  $P(1,1,1)$ 을 원기둥좌표로 나타내면  $(r, \theta, z) = (\sqrt{2}, \frac{\pi}{4}, 1)$ 이고,  $Q(1, -1, \sqrt{2})$ 를 구면좌표계로 나타내면  $(\rho, \theta, \phi) = (2, \frac{7\pi}{4}, \frac{\pi}{4})$ 이다.
	- **연습문제 3.2**

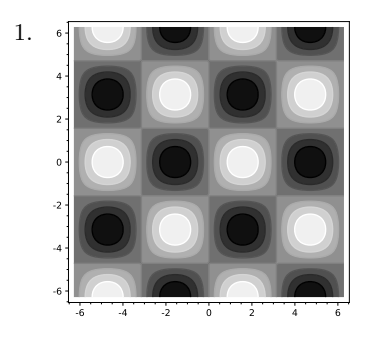

2.  $\lim_{(x,0)\to(0,0)} f(x,0) = 1$ ,  $\lim_{(0,y)\to(0,0)} f(0,y) = -1$ 이므로 연속이지 않음

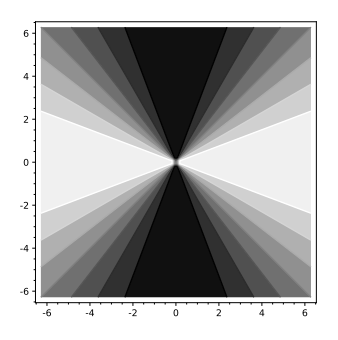

3. 
$$
f_x(0,0) = 0
$$
,  $f_y(0,0) = 1$ ,  $f_{xx}(0,0) = 0$ ,  $f_{xy}(0,0) = 1$ ,  $f_{yy}(0,0) = 0$ 

4.  $\nabla f(x, y) = (e^{-y}, -xe^{-y} + 5)$ 이므로

$$
D_v f(0,0) = \nabla f(0,0) \cdot v = (1,5) \cdot (1,1) = 6
$$

5. (0, 0)에서 기울기벡터는 (0, 0)이고 1차근사식은

$$
(x,y)\,\mapsto 0
$$

2차근사식은

$$
(x, y) \mapsto xy
$$

이다.

```
6. var('x y t')
     x = function('x') (t)y = function('y') (t)x=t^2 + ty= cos(t)
      f(u,v) = u^2 + v^3연쇄법칙을 사용해 미분하면
```

$$
4t^3 - 3\cos(t)^2 \sin(t) + 6t^2 + 2t
$$

이고 $t = 0$ 을 대입하면 0이다.

7. 주어진 곡면의 그래프는 f(x, y, z) = xy−z = 0으로 주어지는 0-등위면이므로 이 곡면의 주어진 점 (0, 0, 0)에서의 법벡터는 ∇f(0, 0, 0) = (0, 0, −1)이고 (0, 0, 0)을 지나는 평면이므로 접평면의 방정식은 z = 0이다.

8.  $\nabla f(x,y) = (y+2, 2y+x+3) = (0,0)$ 으로부터  $(x, y) = (1,-2)$ 가 유일한 임계점이다. 이 점에서 헤세행렬을 구하면

$$
H_f(1,-2) = \begin{bmatrix} 0 & 1 \\ 1 & 2 \end{bmatrix}
$$

이고 det(H<sup>f</sup> (1, −2)) = −1 < 0이므로 주어진 점은 안장점이다.

- 9. ∇f(x, y) = (2x − 1, 4y) = (0, 0)으로 부터 주어진 영역에 놓인 임계점은 (1/2, 0)뿐이고 이 점에 서의 함수값은  $f(1/2,0) = -1/4$ 이다. 이제 제약조건  $x^2 + y^2 = 4$ 일 때 함수  $f(x, y)$ 의 최대값과 최소값을 구하자. ∇g(x, y) = (2x, 2y) // ∇f(x, y)로 부터 (2x − 1, 4y) = λ(2x, 2y)이고 이를 풀면 2y(2 − λ) = 0으로부터 y = 0이든지 λ = 2이다. y = 0이면 제약조건으로부터 x = ±2가 된다.  $\lambda = 2$ 이면  $x = -\frac{1}{2}$ ,  $y = \pm \frac{\sqrt{15}}{2}$ 이다. 그러므로 라그랑즈승수법을 만족하는 점은 (±2,0),  $(\frac{1}{2}, \pm \frac{\sqrt{15}}{2})$ 등 4개이다.  $f(2,0) = 2$ ,  $f(-2,0) = 6$ ,  $f(-\frac{1}{2}, \pm \frac{\sqrt{15}}{2}) = 1/4 + 15/2 + 1/2 = 33/4$ 이 므로 최댓값은  $\left(-\frac{1}{2}, \pm \frac{\sqrt{15}}{2}\right)$ 에서 33/4, 최솟값은  $(1/2, 0)$ 에서 -1/4이다.
- 10.  $P(x_0, 0)$ 에서 타원 위의 점  $(x, y)$ 까지의 거리의 제곱을  $f(x, y)$ 라 두면  $f(x, y) = (x x_0)^2 + y^2$ 이 되고 주어진 문제는 제약조건 4 $x^2 + 9y^2 = 36$ 일 때 함수  $f(x, y)$ 의 최솟값을 구하는 것이다.

**연습문제 3.3**

1. 
$$
\int_{-2}^{2} \int_{x^{2}}^{16-x^{2}} 1 dy dx = \frac{160}{3}
$$
  
\n2. 
$$
\int_{0}^{\pi} \int_{0}^{1} \cos x e^{y} dy dx = 0
$$
  
\n3. 
$$
\int_{0}^{2} \int_{0}^{y^{2}} \sin(y^{3}) dx dy = -\frac{1}{3} \cos(8) + \frac{1}{3}
$$

4. 반지름이 1인 원반 중 제 1사분면에 놓인 부분이므로  $\int_0^{\pi/2} \int_0^1 r \sqrt{1-r^2} \, dr d\theta = \frac{\pi}{6}$ 

5. 
$$
\int_0^{\pi/4} \int_0^2 \frac{r}{1+r^2} dr d\theta = \frac{\pi \ln(5)}{8}
$$

**연습문제 3.4**

```
1. import numpy as np
  from sklearn.linear_model import LinearRegression
  x = np.array([3, 4, 5, 6, 7, 8]).reshape((-1, 1))
  y = np.array([35, 50, 45, 64, 66, 70])
  model = LinearRegression() .fit(x, y)print('slope: m=', model.coef_, 'intercept: b=', model.intercept_, '\n')
  print("10시간 공부한 경우 성적 예측:", 10* model.coef_ + model.intercept_, '\n')
```

```
slope: m= [6.91428571] intercept: b= 16.971428571428575
10시간 공부한 경우 성적 예측: [86.11428571]
```

```
2. import numpy as np
  from sklearn.linear_model import LinearRegression
  x = [[2, 1], [3, 1.5], [4, 1], [5, 2], [6, 1], [7, 2]]y = [40, 60, 55, 75, 80, 70]x, y = np.array(x), np.array(y)model = LinearRegression().fit(x, y)print('slope: (w1, w2)=', model.coef<sub>_</sub>, 'intercept: b=', model.intercept_)
  slope: (w1, w2)= [6.30829016 2.04663212] intercept: b= 32.04663212435231
```